# **Sommario**

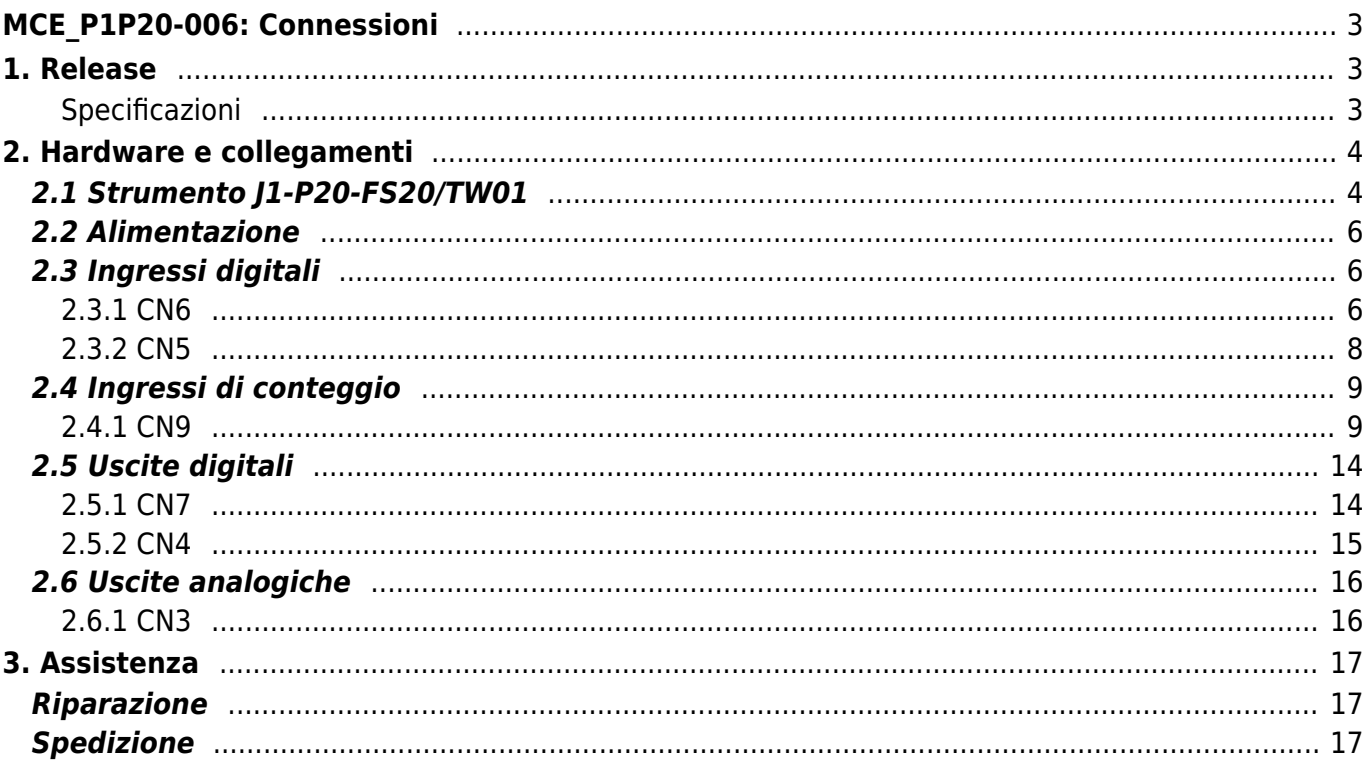

# <span id="page-2-0"></span>**MCE\_P1P20-006: Connessioni**

## <span id="page-2-1"></span>**1. Release**

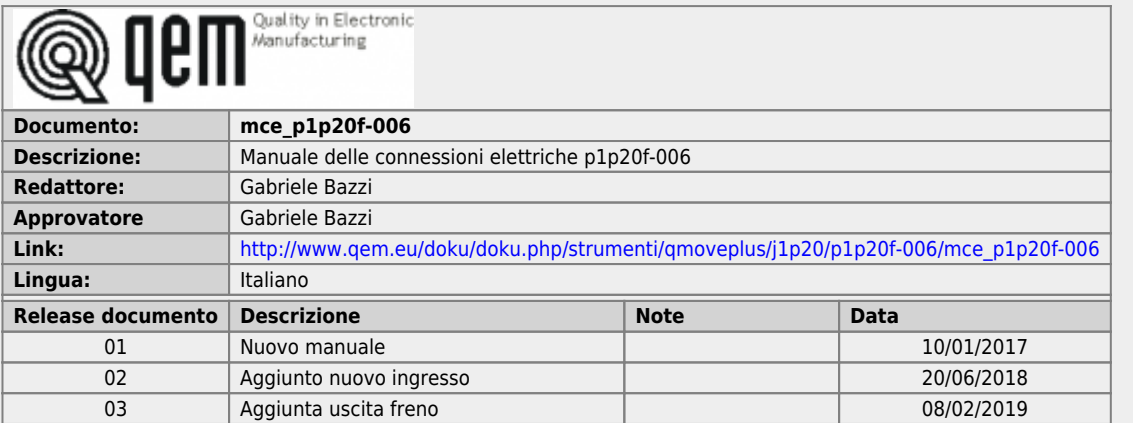

## <span id="page-2-2"></span>**Specificazioni**

I diritti d'autore di questo manuale sono riservati. Nessuna parte di questo documento, può essere copiata o riprodotta in qualsiasi forma senza la preventiva autorizzazione scritta della QEM.

QEM non presenta assicurazioni o garanzie sui contenuti e specificatamente declina ogni responsabilità inerente alle garanzie di idoneità per qualsiasi scopo particolare. Le informazioni in questo documento sono soggette a modifica senza preavviso. QEM non si assume alcuna responsabilità per qualsiasi errore che può apparire in questo documento.

Marchi registrati :

QEM® è un marchio registrato.

# <span id="page-3-0"></span>**2. Hardware e collegamenti**

# <span id="page-3-1"></span>**2.1 Strumento J1-P20-FS20/TW01**

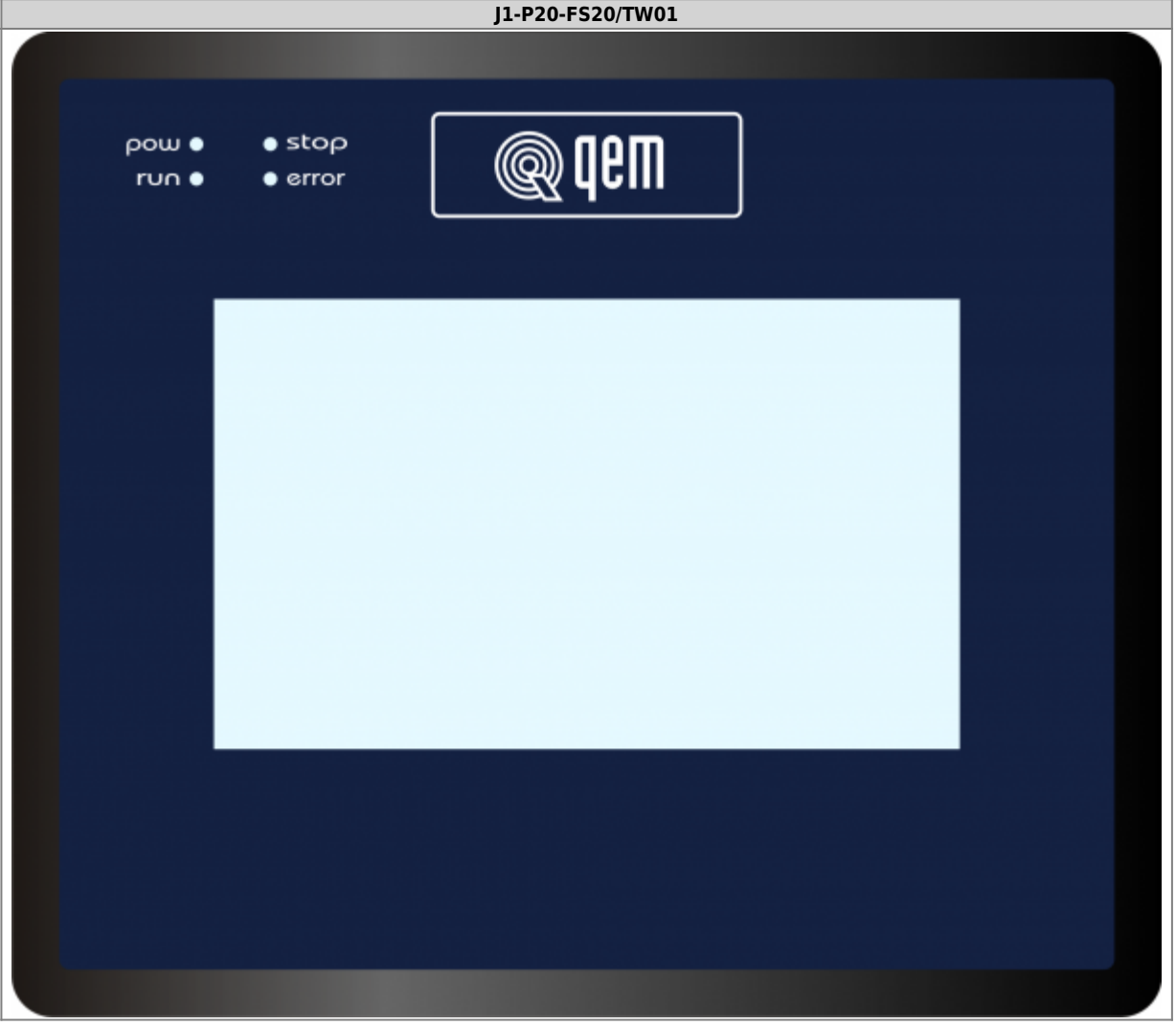

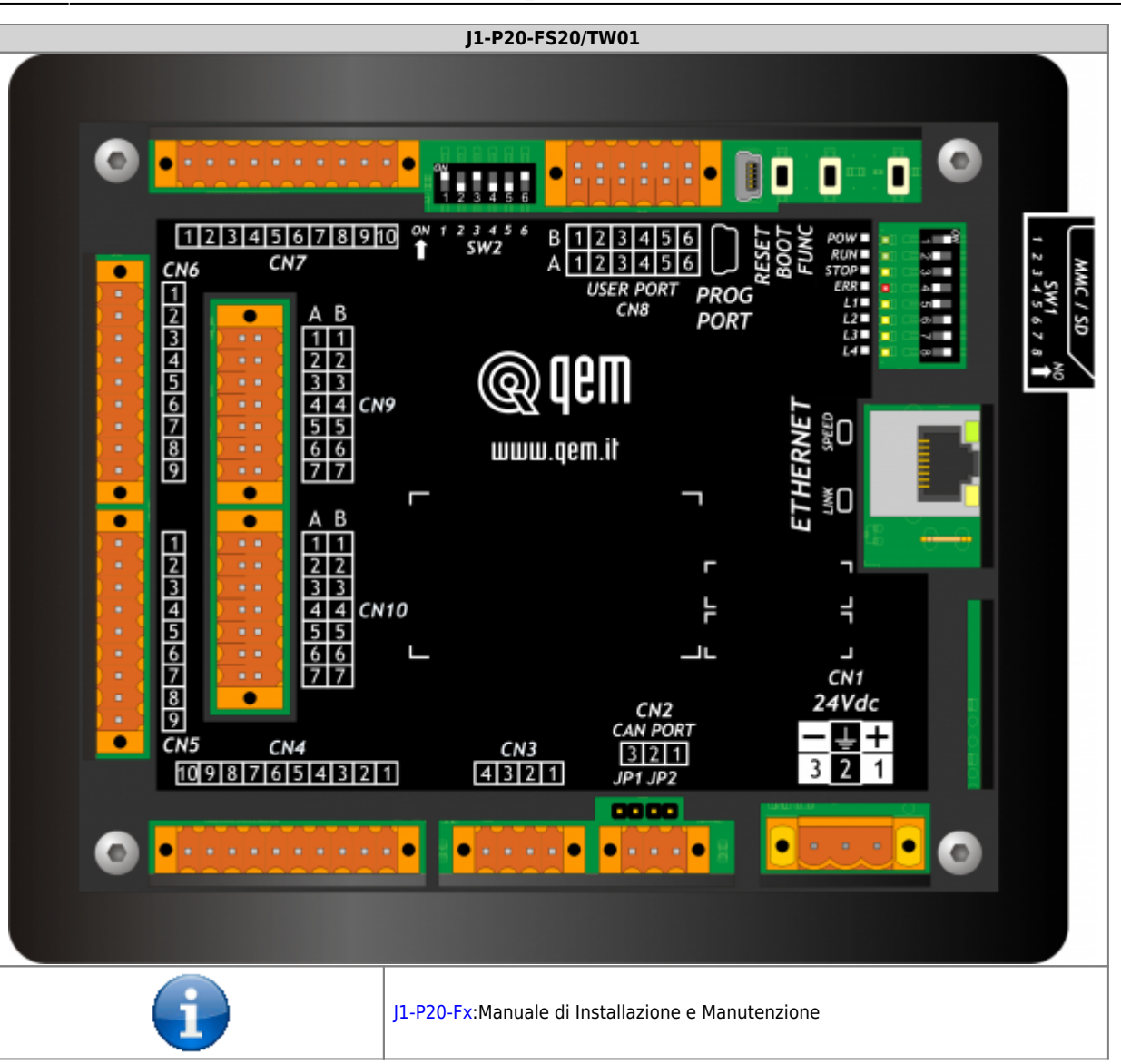

# <span id="page-5-0"></span>**2.2 Alimentazione**

Lo strumento dovrà essere alimentato a 24Vdc, prevedere un fusibile esterno in serie al conduttore positivo +24Volt.

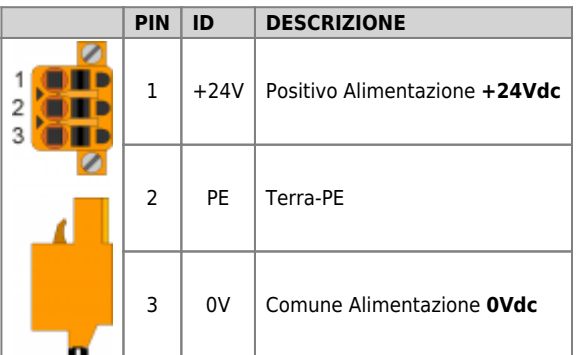

# <span id="page-5-1"></span>**2.3 Ingressi digitali**

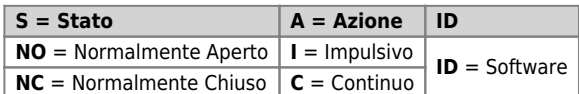

#### <span id="page-5-2"></span>**2.3.1 CN6**

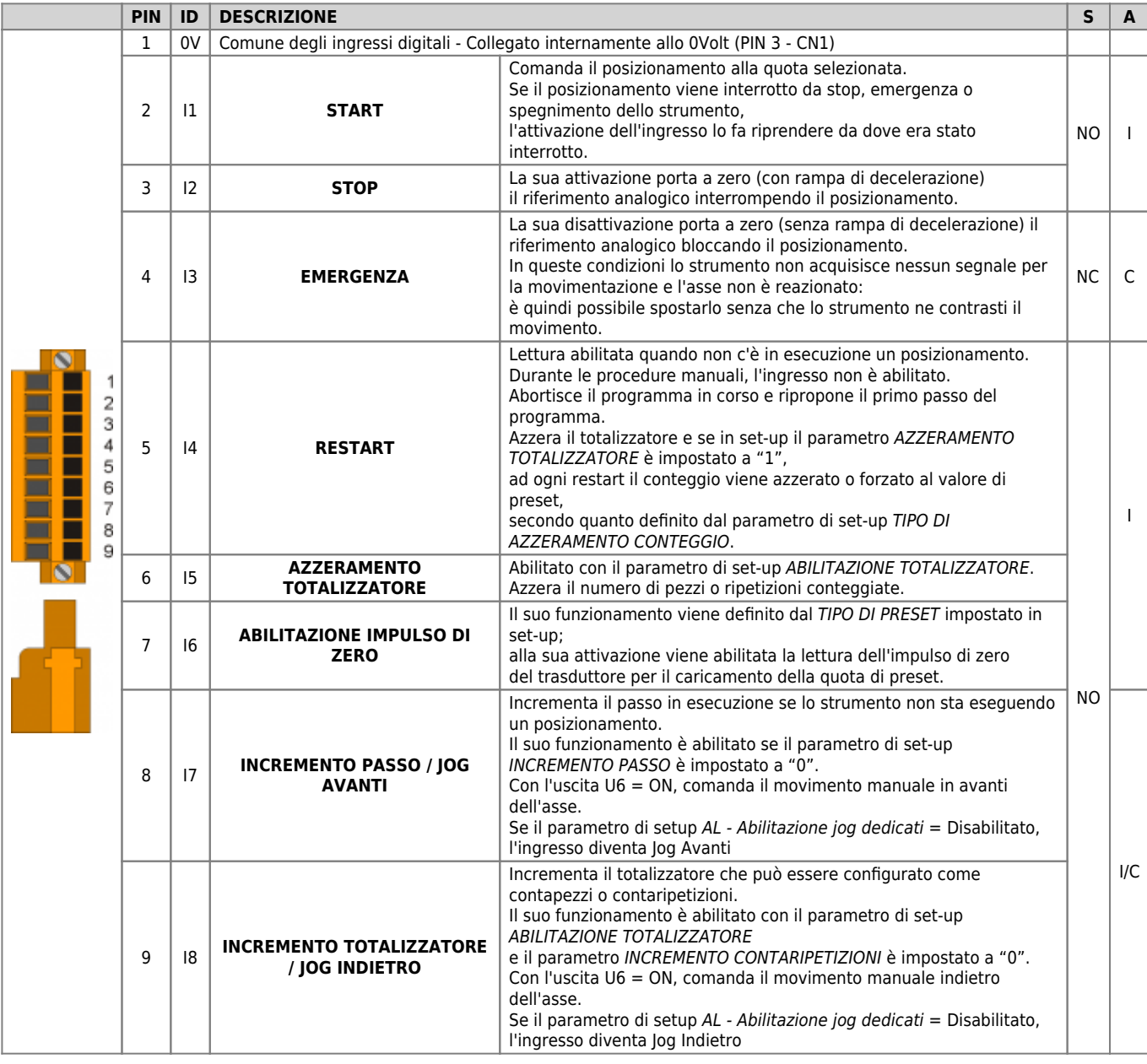

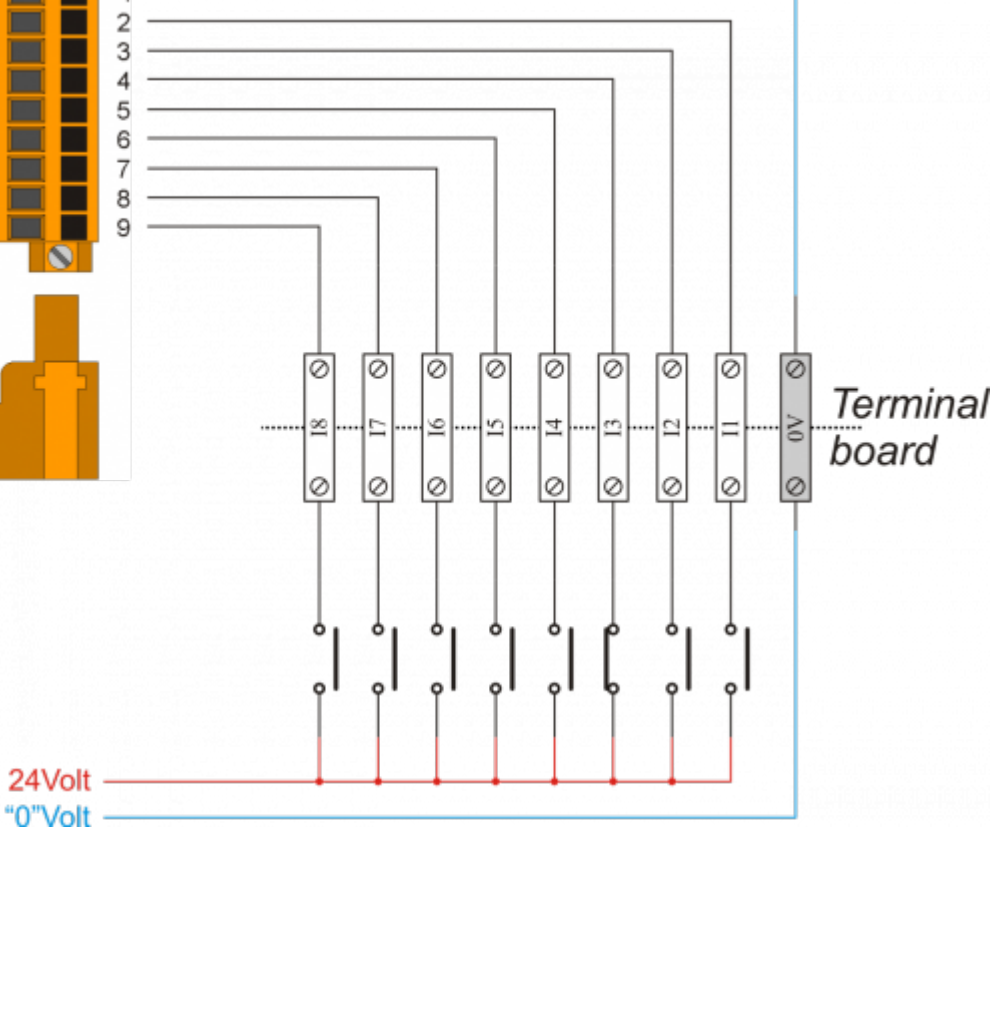

### **2.3.1.1 Esempio di collegamento**

 $\mathbf{1}$ 

#### <span id="page-7-0"></span>**2.3.2 CN5**

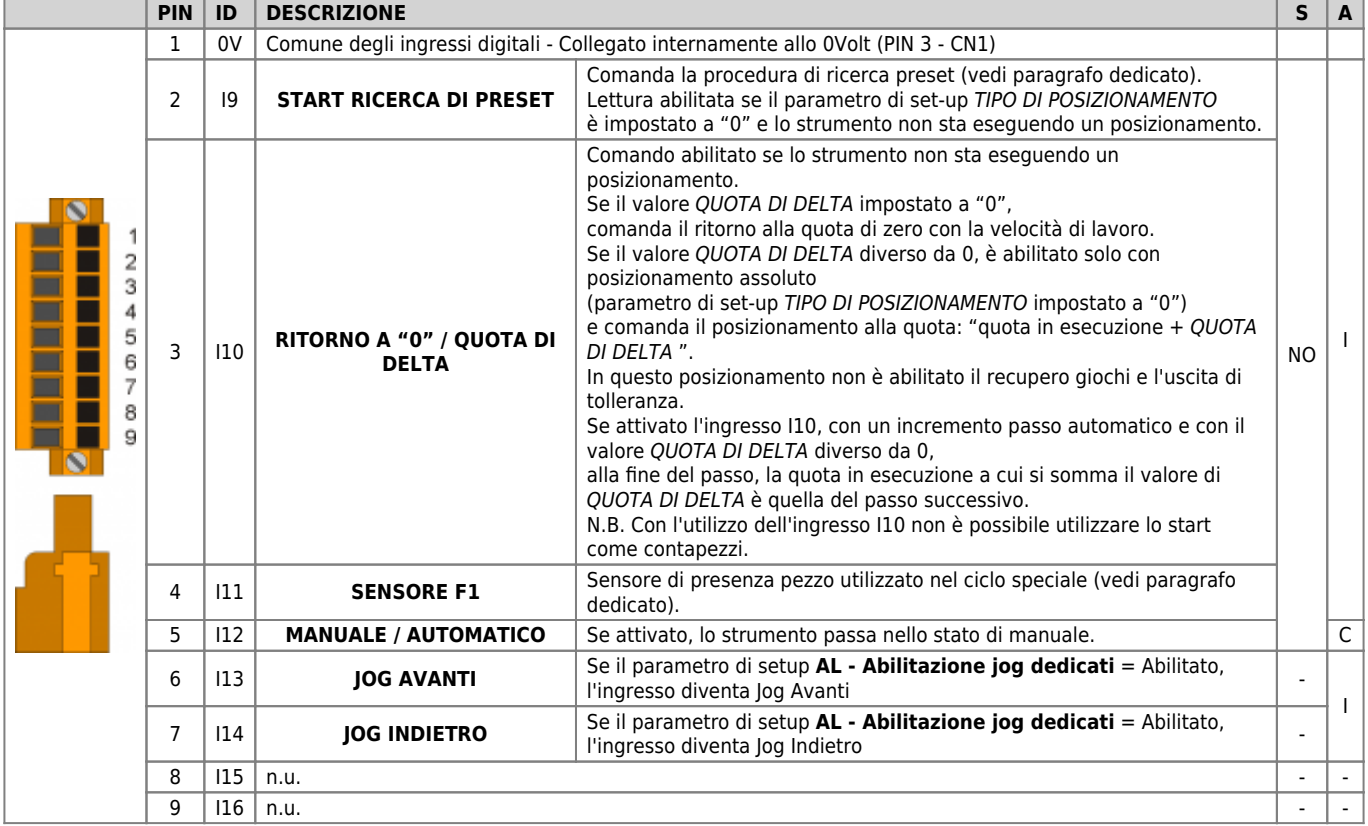

## **2.3.2.1 Esempio di collegamento**

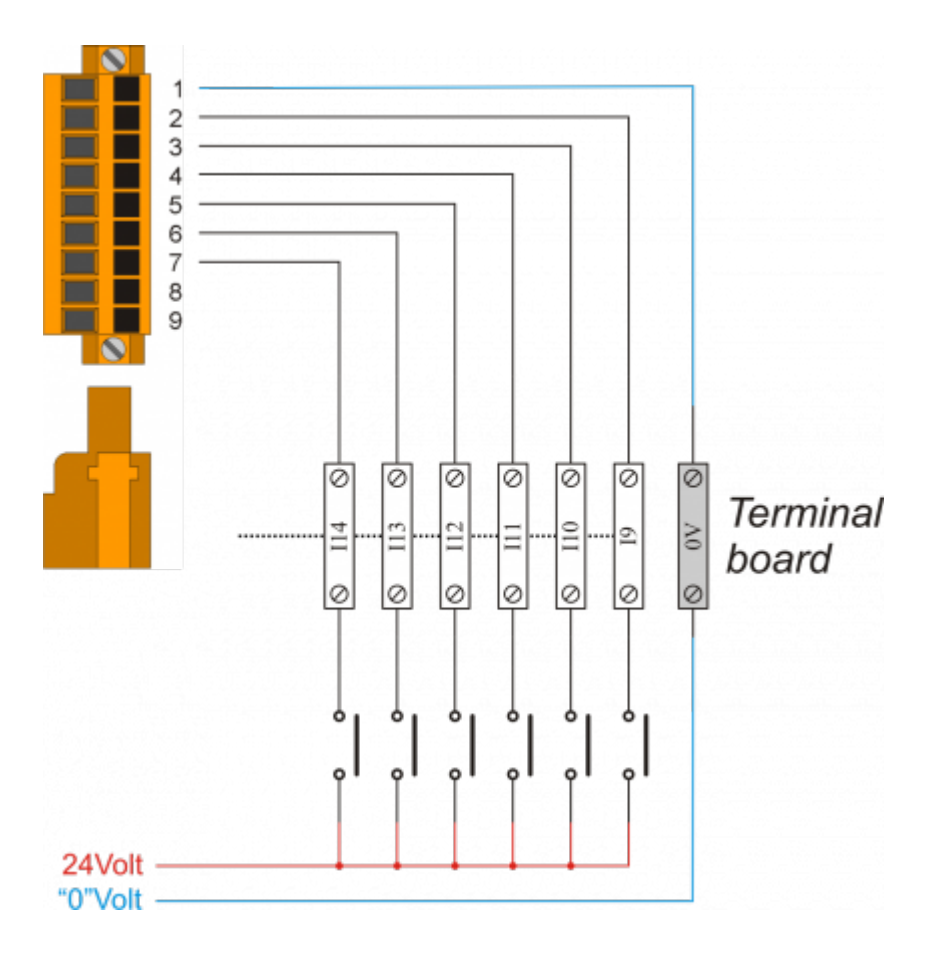

# <span id="page-8-0"></span>**2.4 Ingressi di conteggio**

## <span id="page-8-1"></span>**2.4.1 CN9**

## **2.4.1.1 Per Encoder tipo "Push Pull-PNP"**

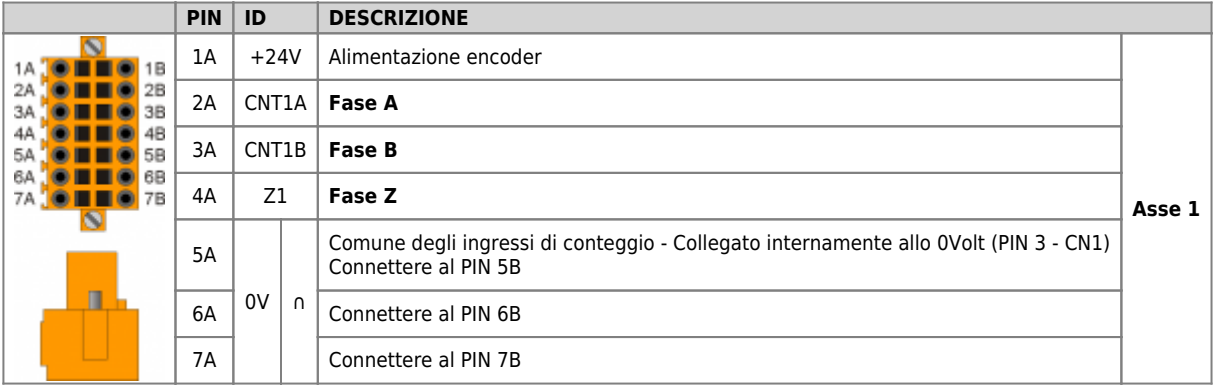

#### **2.4.1.1.1 Esempio di collegamento**

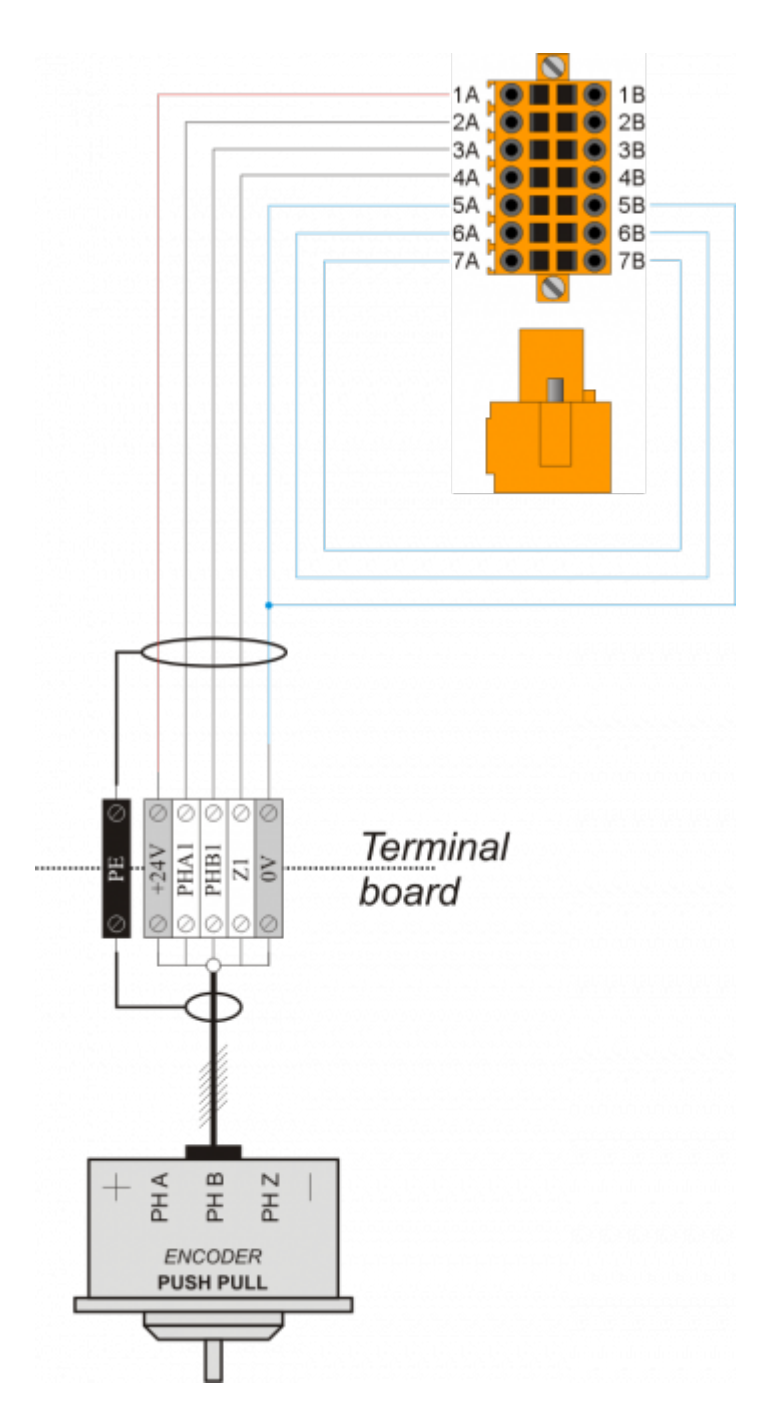

#### **2.4.1.2 Per Encoder tipo "Line Driver"**

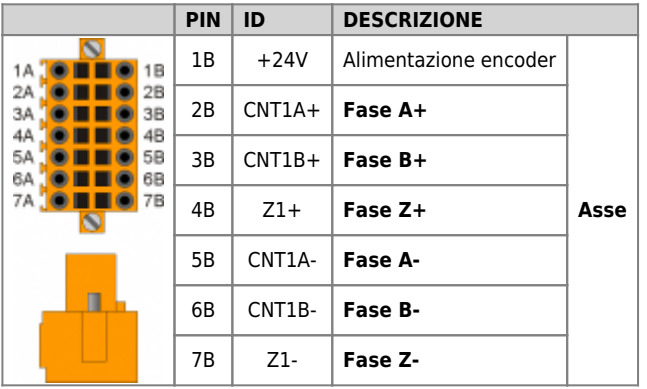

#### **2.4.1.2.1 Esempi di collegamento**

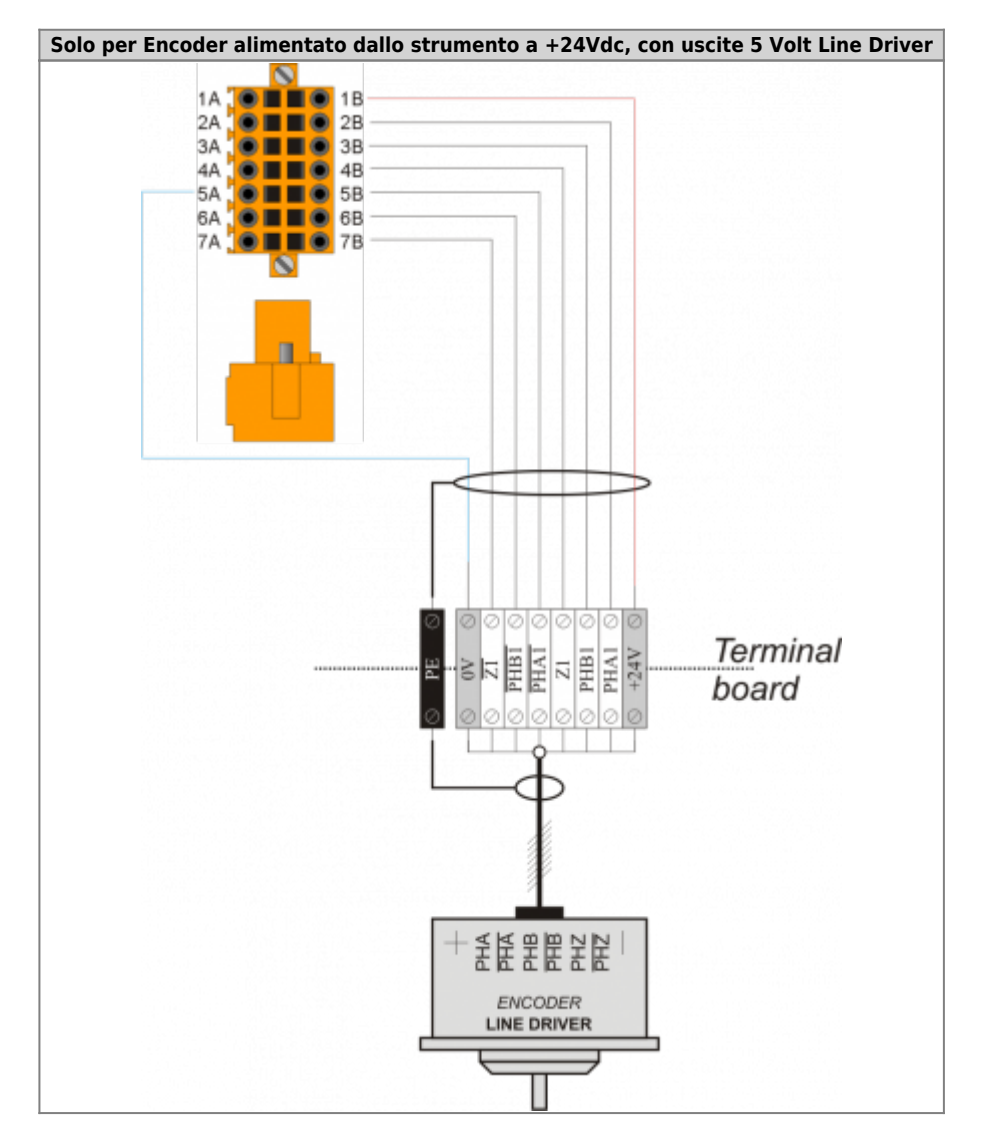

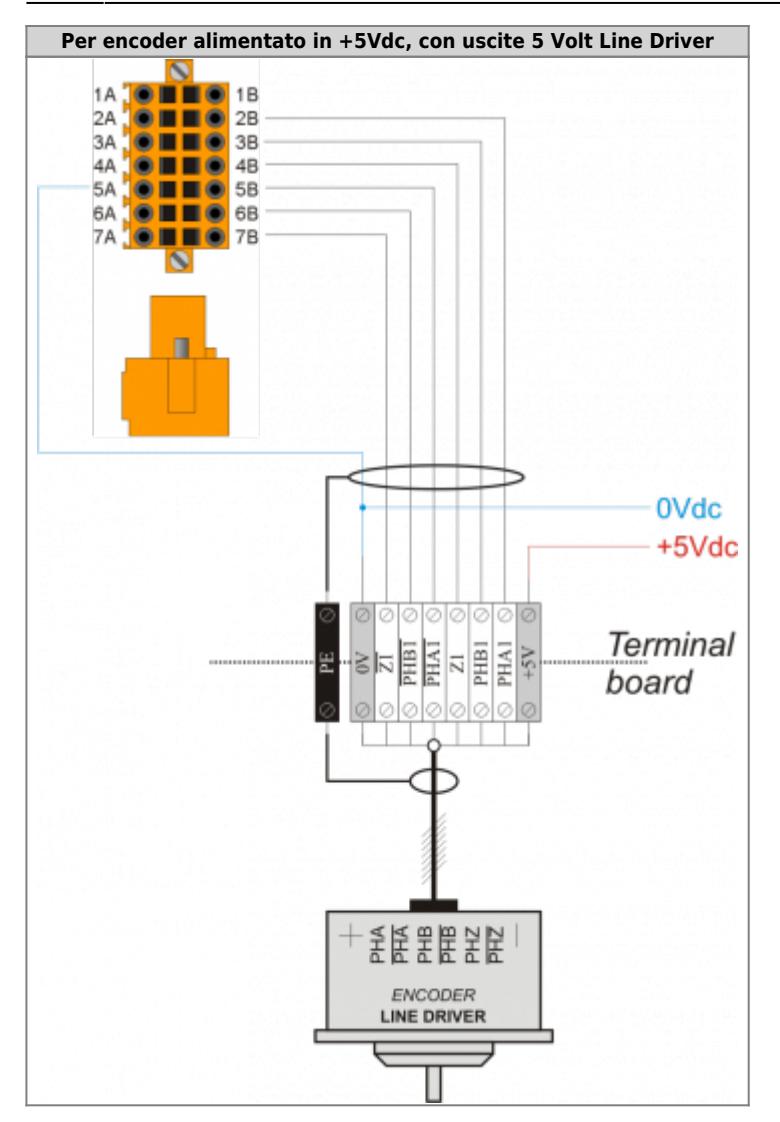

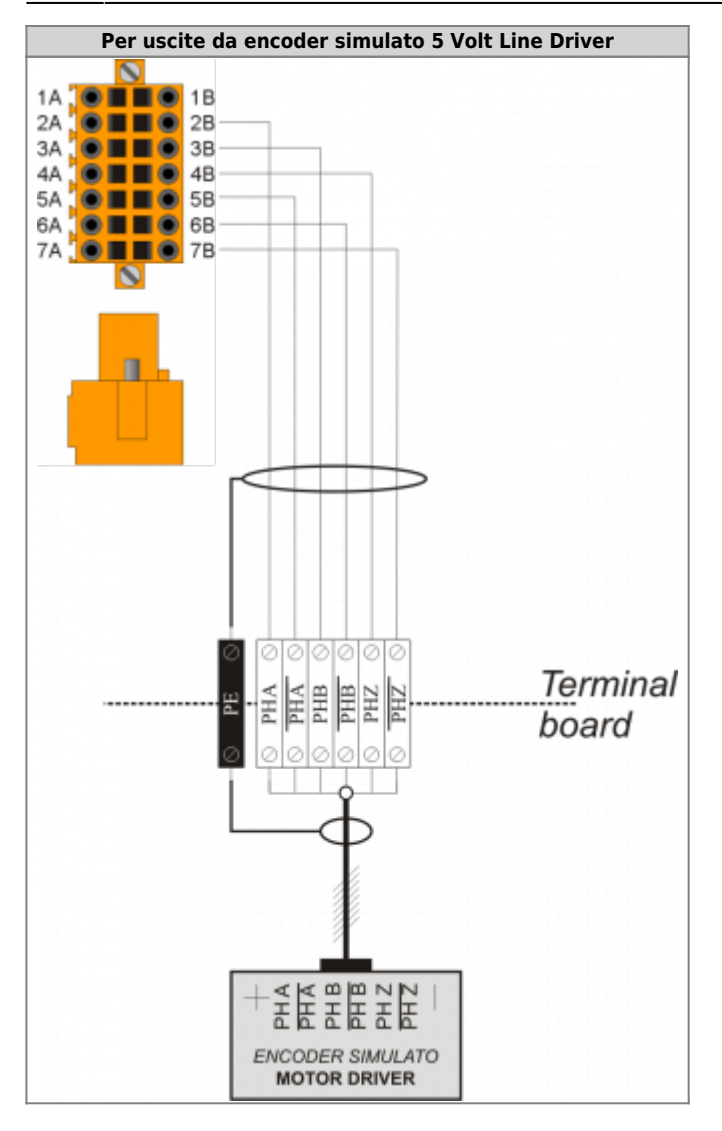

# <span id="page-13-0"></span>**2.5 Uscite digitali**

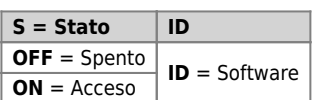

### <span id="page-13-1"></span>**2.5.1 CN7**

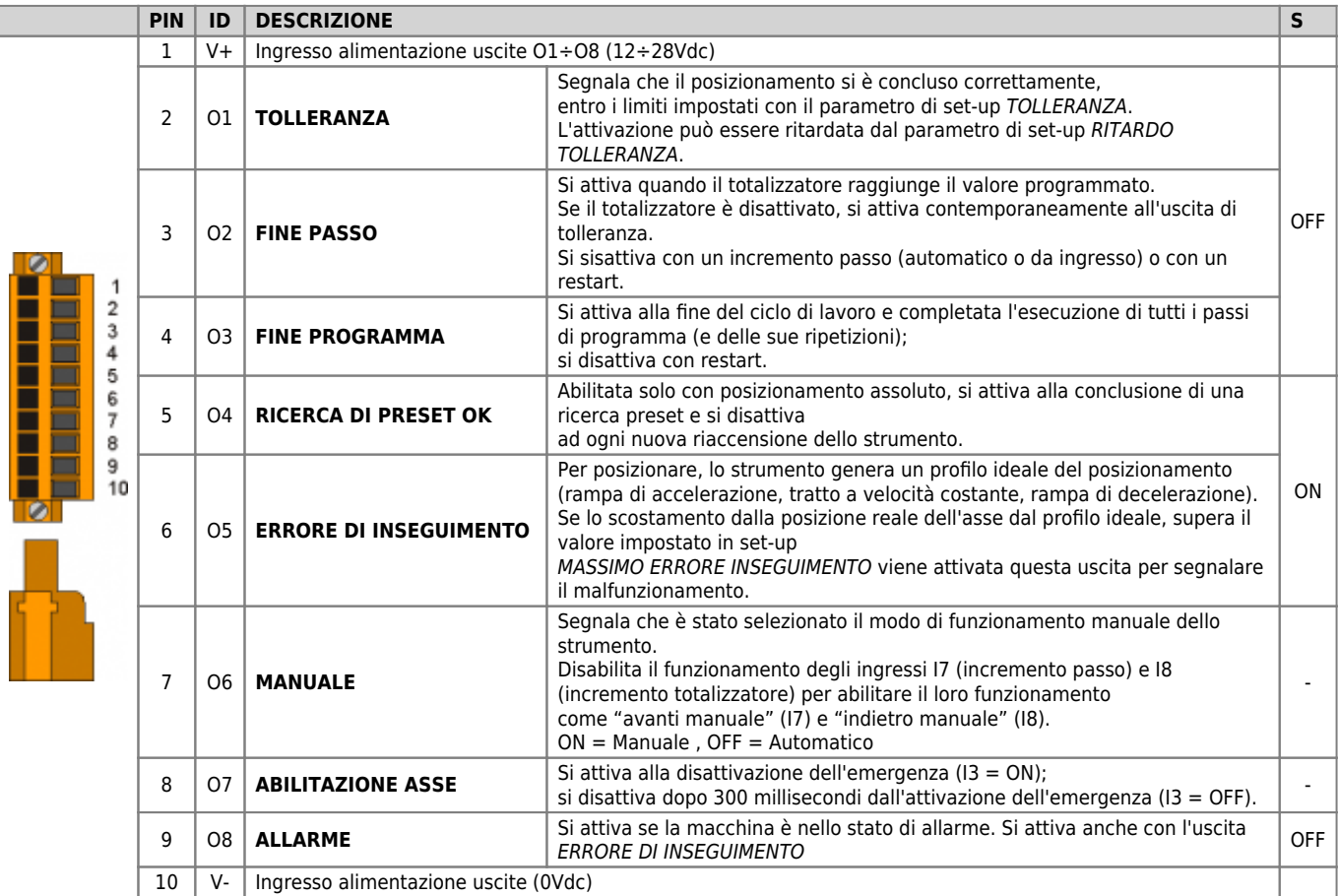

#### **2.5.1.1 Esempio di collegamento**

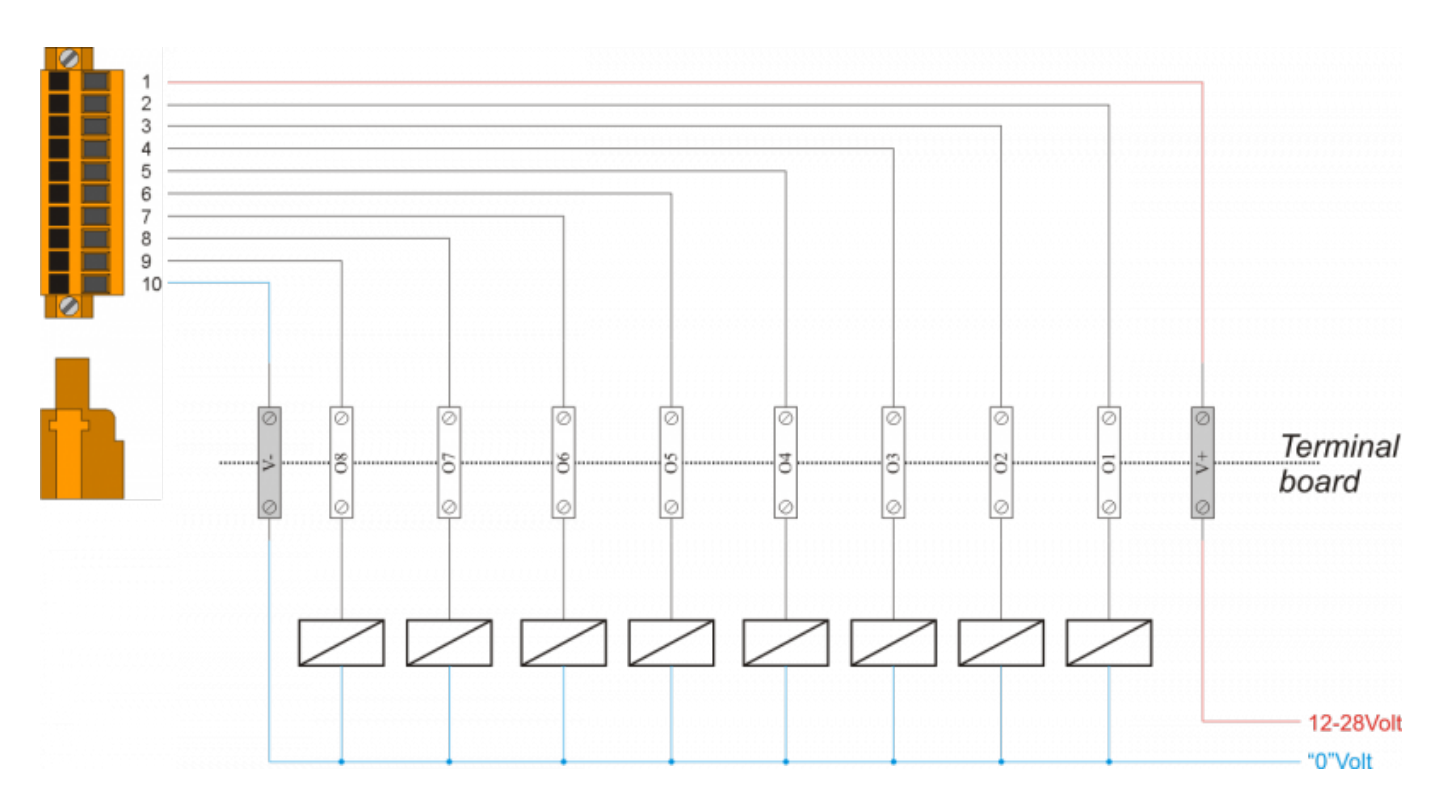

### <span id="page-14-0"></span>**2.5.2 CN4**

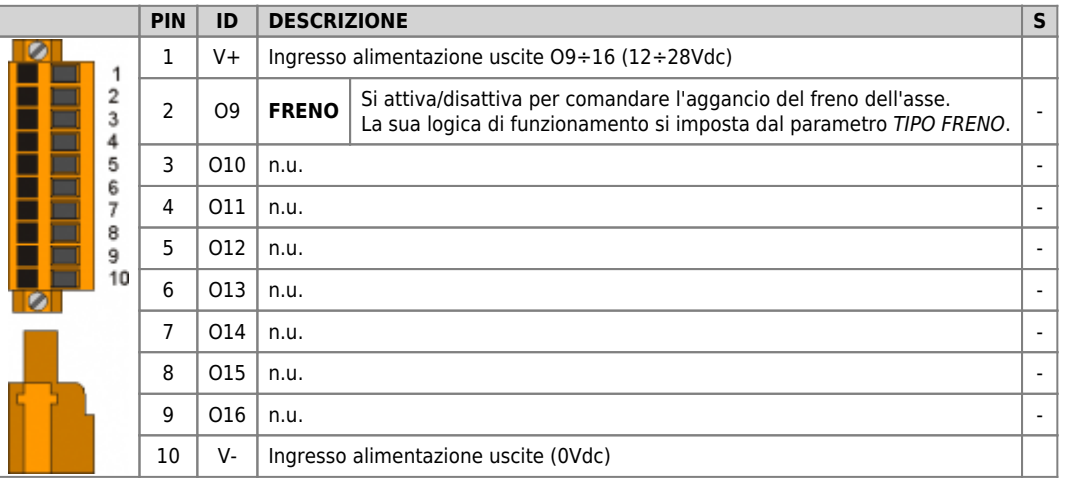

## **2.5.2.1 Esempio di collegamento**

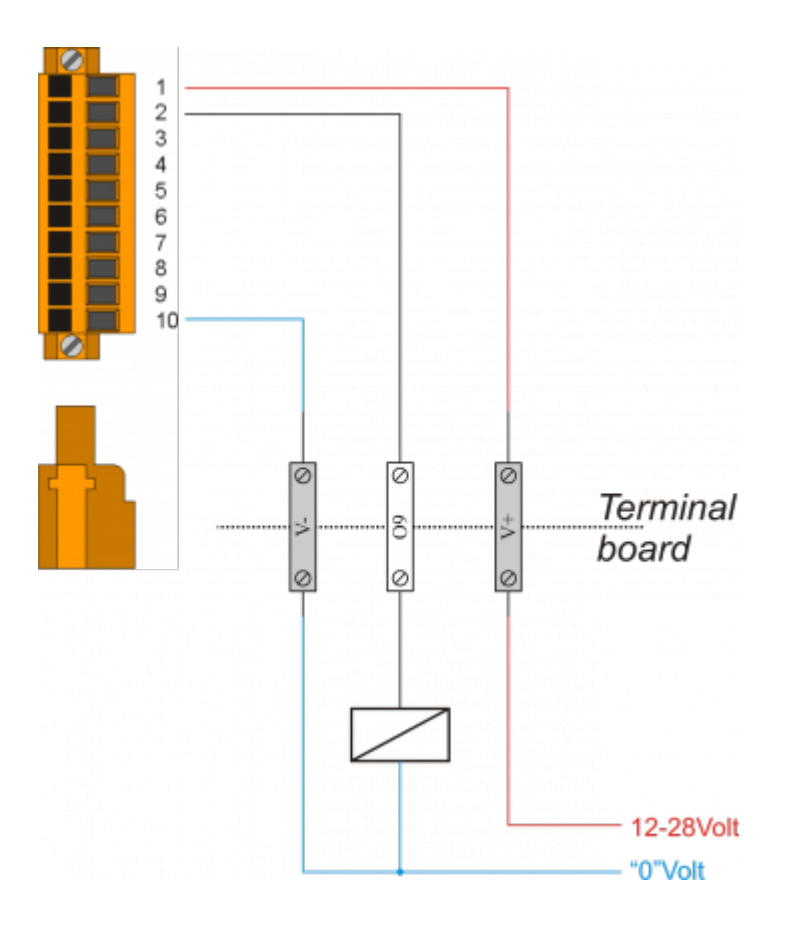

# <span id="page-15-0"></span>**2.6 Uscite analogiche**

## <span id="page-15-1"></span>**2.6.1 CN3**

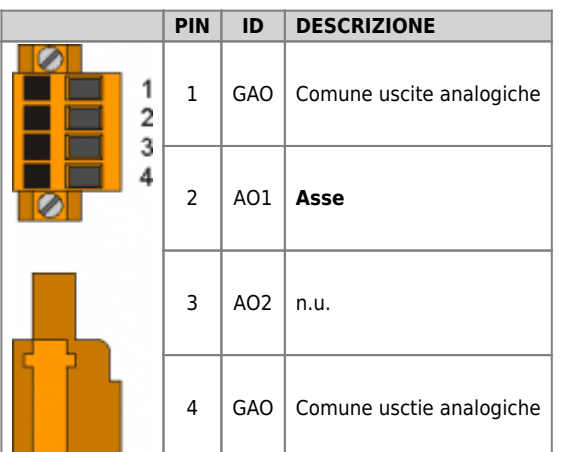

### **2.6.1.1 Esempio di collegamento**

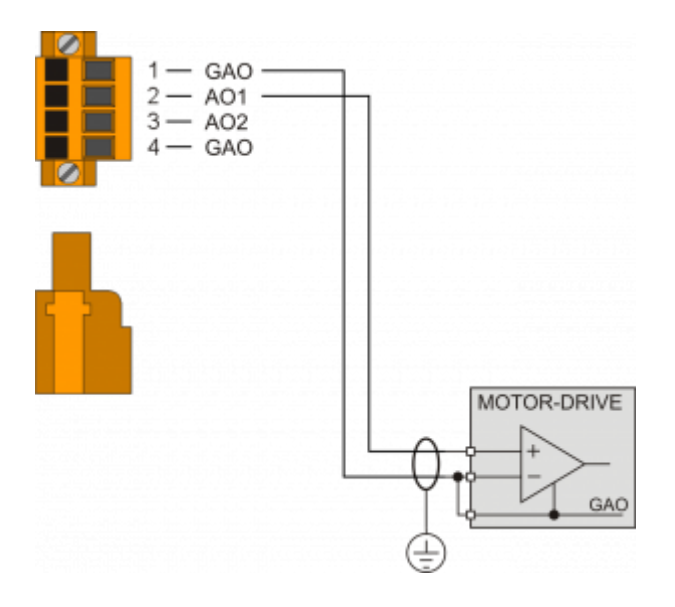

# <span id="page-16-0"></span>**3. Assistenza**

Per poterti fornire un servizio rapido, al minimo costo, abbiamo bisogno del tuo aiuto.

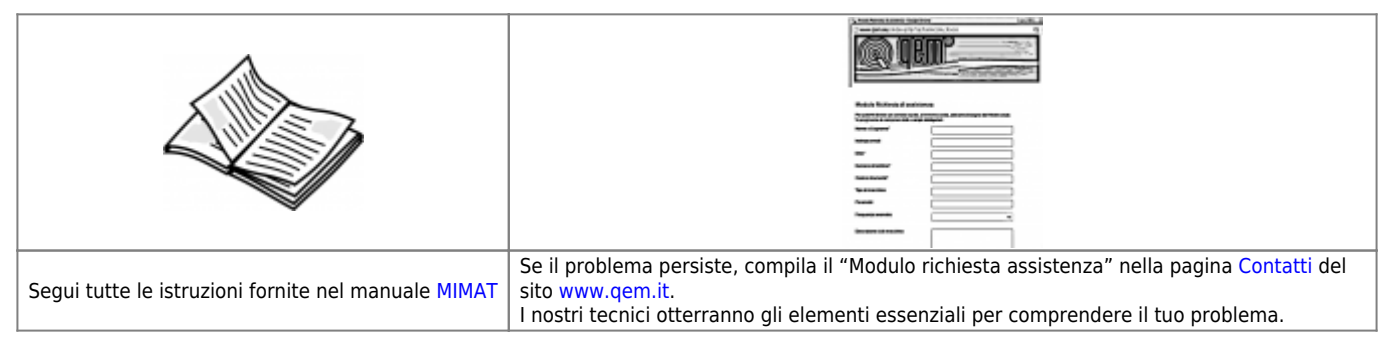

### <span id="page-16-1"></span>**Riparazione**

Per poterVi fornire un servizio efficente, Vi preghiamo di leggere e attenerVi alle indicazioni qui [riportate](https://wiki.qem.it/doku.php/assistenza_tecnica/riparazione)

## <span id="page-16-2"></span>**Spedizione**

Si consiglia di imballare lo strumento con materiali in grado di assorbire eventuali cadute.

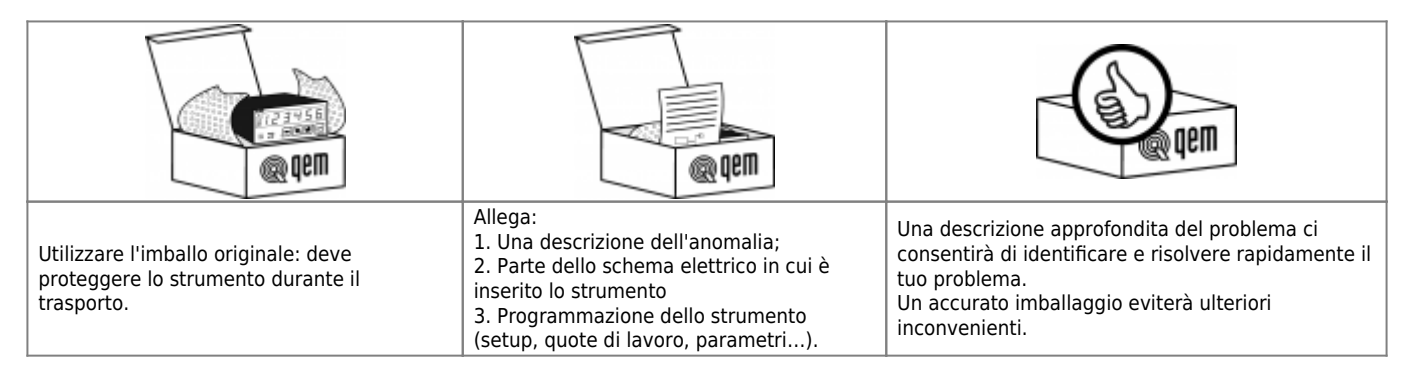

Documento generato automaticamente da **Qem Wiki** -<https://wiki.qem.it/> Il contenuto wiki è costantemente aggiornato dal team di sviluppo, è quindi possibile che la versione online contenga informazioni più recenti di questo documento.